#### Operatory porównania

- П **<sup>&</sup>lt;**- mniejsze
- П **<sup>&</sup>gt;**większe
- **<sup>=</sup>**- równe

П

- г ■ **<=** - mniejsze lub równe większe lub równe - - **>=**г **<>**- różne (nierówne)
- É ■ Wynikiem porównania jest wartość PRAWDA lub FAŁSZ

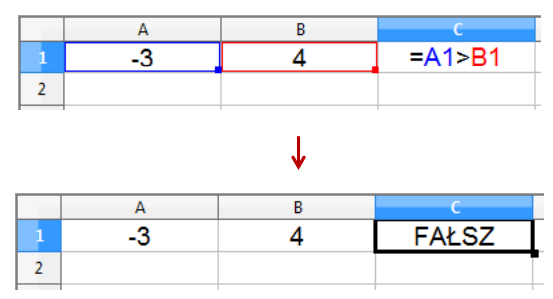

Technologie informacyjne (EZ1E1003), studia niestacjonarne I st. dr inż. Jarosław Forenc<br>Rok akademicki 2020/2021, Pracownia nr 6 Rok akademicki 2020/2021, Pracownia nr 64/8

## Operatory porównania + funkcje logiczne

П Sprawdzenie czy wartość znajduje się w przedziale

> *x*∈(0,10 0,10)  $\longrightarrow x > 0$  i  $x < 10$

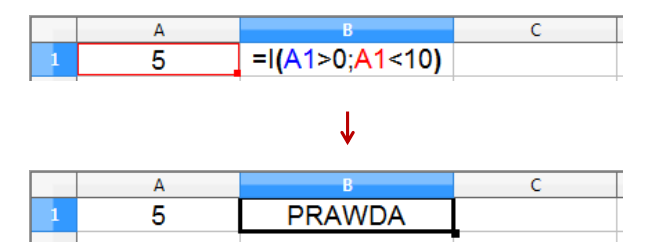

# Technologie informacyjne (EZ1E1003)

Politechnika Białostocka - Wydział Elektryczny semestr I, studia niestacjonarne I stopniaRok akademicki 2020/2021

#### Pracownia nr 6

dr inż. Jarosław Forenc

Technologie informacyjne (EZ1E1003), studia niestacjonarne I st. dr inż. Jarosław Forenc<br>Rok akademicki 2020/2021, Pracownia nr 6 Rok akademicki 2020/2021, Pracownia nr 63/8

## Operatory porównania + funkcje logiczne

П Sprawdzenie czy wartość znajduje się w przedziale

$$
x \in (a, b) \quad \longrightarrow \quad a < x < b \qquad \text{???}
$$

П Prawidłowe sprawdzenie wymaga zastosowania funkcji logicznej

*x* <sup>&</sup>gt; *<sup>a</sup>* <sup>i</sup> *<sup>x</sup>* <sup>&</sup>lt; *<sup>b</sup>*

- П **F**unkcje  $\rightarrow$  Logiczne
- I(logiczna1; logiczna2; …) zwraca wartość PRAWDA П - jeśli wszystkie argumenty mają wartość PRAWDA
- LUB(logiczna1; logiczna2; …) zwraca wartość PRAWDA jeśli przynajmniej jeden argument ma wartość PRAWDA
- П NIE(logiczna) - zmienia wartość FAŁSZ na PRAWDA zaś wartość PRAWDA na FAŁSZ

## Funkcje logiczne

П PRAWDA() - zwraca wartość logiczną PRAWDA

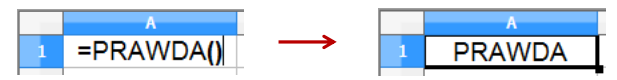

- П FAŁSZ() - zwraca wartość logiczną FAŁSZ
- XOR(logiczna1; logiczna2; …) zwraca wartość PRAWDA jeśli nieparzysta liczba argumentów ma wartość PRAWDA

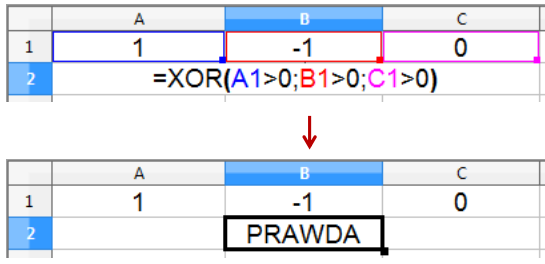

Technologie informacyjne (EZ1E1003), studia niestacjonarne I st. dr inż. Jarosław Forenc<br>Rok akademicki 2020/2021, Pracownia nr 6 Rok akademicki 2020/2021, Pracownia nr 67/8

## Operatory porównania + funkcje logiczne

П Przykład: sprawdzenie czy liczba jest: dodatnia / ujemna / zero

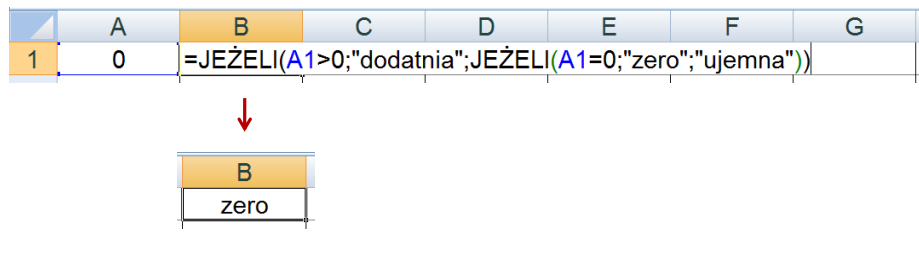

- П W powyższym przykładzie zastosowano zagnieżdżanie funkcji
- W funkcji JEŻELI:
	- $\Box$ wartości tekstowe zapisuje się w cudzysłowach
	- $\Box$ liczby zapisuje się bez cudzysłowów

## Operatory porównania + funkcje logiczne

- П JEŻELI(test\_logiczny; wartość\_gdy\_prawda; wartość\_gdy\_fałsz) - sprawdza czy warunek jest spełniony i zwraca jedną wartość jeśli PRAWDA, a drugą wartość, jeśli FAŁSZ
- H Przykład: sprawdzenie czy liczba jest dodatnia czy ujemna

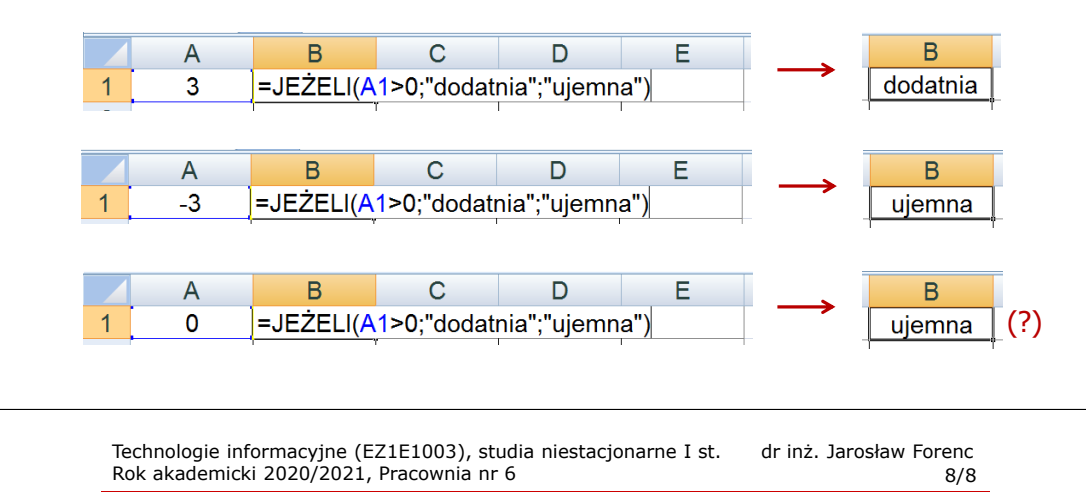

# Inne funkcje

- Ē. CZY.PARZYSTE(wartość) - zwraca wartość PRAWDA, jeśli wartość jest liczbą całkowitą parzystą
- E CZY.NIEPARZYSTE(wartość) - zwraca wartość PRAWDA, jeśli wartość jest liczbą całkowitą nieparzystą
- П LICZ.JEŻELI(zakres; kryteria) - liczy argumenty, które spełniają podane warunki

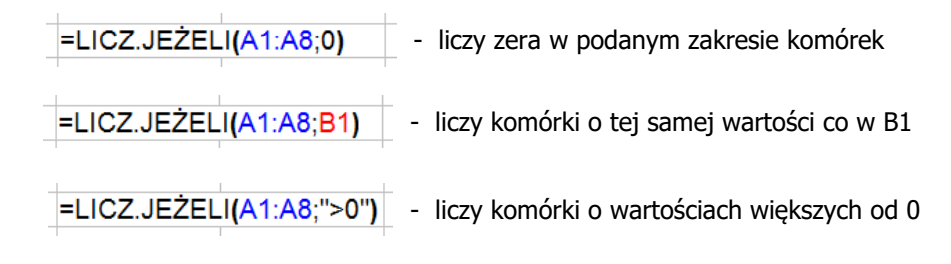